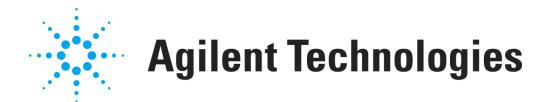

# **Formulário para Geração de Licença OpenLAB CDS**

Use este formulário para fornecer informações sobre a configuração do seu sistema OpenLAB CDS à Agilent Technologies, caso não tenha acesso pela internet ao site https://agilent.subscribenet.co[m](https://agilent.subscribenet.com) . Isso permite que a Agilent Technologies forneça o arquivo de licença apropriado ao seu sistema.

As informações solicitadas aqui são idênticas às informações que precisam ser inseridas no URL https://agilent.subscribenet.co[m](https://agilent.subscribenet.com) para a configuração de um arquivo de licença. Envie as duas primeiras páginas por fax ou e-mail ao seu Centro de Vendas e Serviços Agilent local.

#### **Preencha os seguintes campos. Os campos com \* são obrigatórios.**

### **1. Informações do Cliente:**

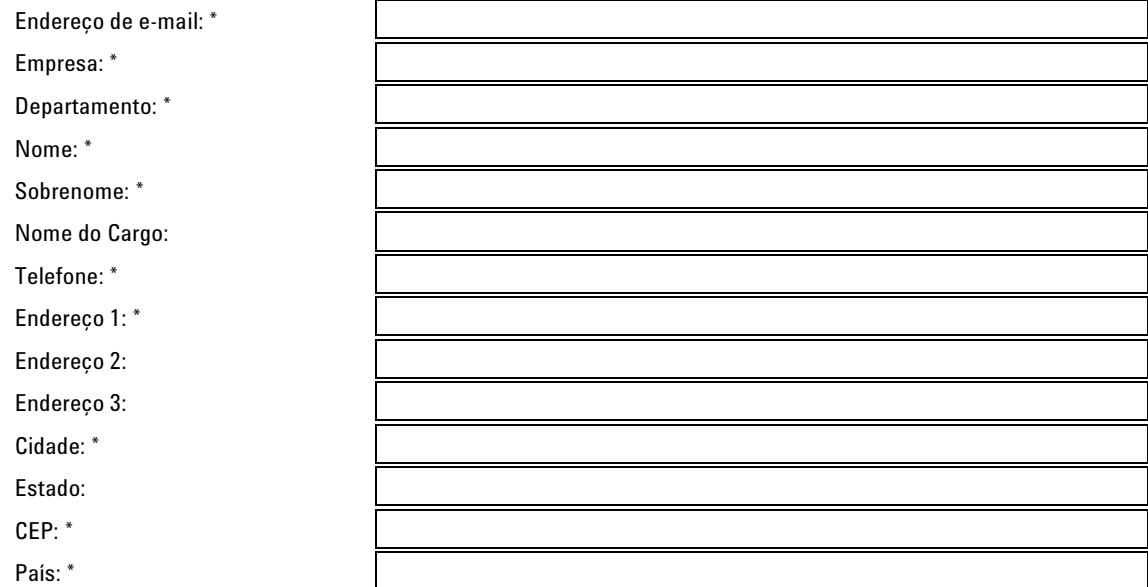

## **2. Códigos de Autorização** <sup>1</sup> **:**

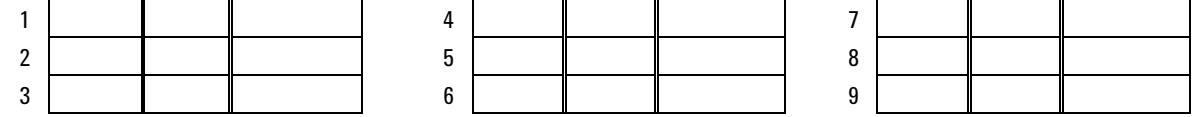

#### **3. Arquivo de Licença**

O Suporte Agilent precisa das seguintes informações para gerar um arquivo de licença para um sistema OpenLAB CDS<sup>2</sup>:

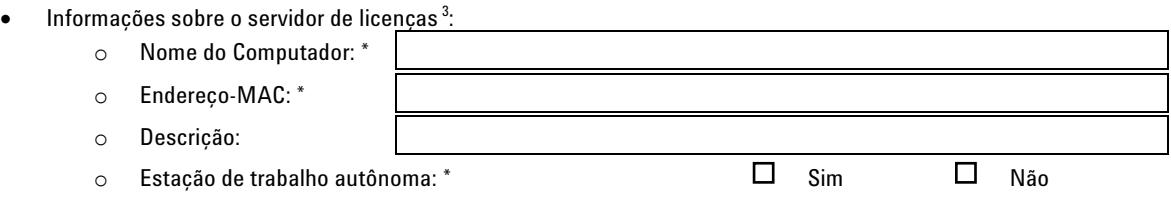

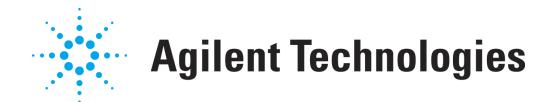

- Número de estações de trabalho ou Controladores de Instrumentos Agilent (AIC) a serem servidos pelo servidor de licença acima $\,$ 4:
	- o ChemStation do OpenLAB CDS
	- o EZChrom do OpenLAB CDS
- $\bullet$  Número de instrumentos em execução simultânea no sistema  $^{5}$ :
	- o Instrumento Agilent ADC
	- o Instrumento Agilent CE
	- o Instrumento Agilent GC
	- o Instrumento Agilent LC
- Número de instrumentos fora da Agilent ou complementos em execução no sistema acima:
	- o Complemento 3D-UV
	- o Complemento Agilent MS
	- o Complemento Agilent Deconvolução-MS
	- o Controle de Headspace Agilent
	- o Controle CTC/PAL
	- o Complemento GPC/SEC
	- o Adequação do Sistema
	- o Inicialização Rápida
- Número de drivers de dispositivos configurados com um dos instrumentos acima:
	- o Amostrador Automático Alcott
	- o Detector Alltech
	- o Detectores ESA LC
	- o Hitachi LC
	- o Hitachi PDA
	- o Jasco LC
	- o PE 200 LC
	- o Controle GC PE
	- o Caixa de Interação PE
	- o Controle de Thermo GC
	- o Controle Thermo LC
	- o Controle Thermo Surveyor LC
	- o Varian 3800/3900/200x GC
	- o Amostradores Automáticos Varian CP-8200/8400/8410
	- o Varian MicroGC 4900
	- o Controle de Válvula VICI
	- o Waters Alliance

Se não estiver na lista acima, especifique abaixo:

- o o
- o

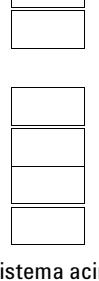

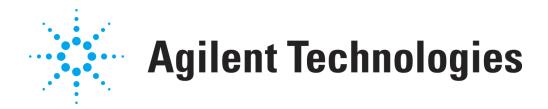

<sup>1</sup>Os Códigos de Autorização são fornecidos na forma de uma etiqueta dentro do envelope roxo. Os Códigos de Autorização estão no formulário "A01 234 5678".

 $^2$ Para uma estação de trabalho OpenLAB CDS, o servidor de licenças é executado no computador da estação. Para uma estação de trabalho em rede ou sistema distribuído o servidor de licença é tipicamente o servidor no qual os serviços compartilhados do OpenLAB estão instalados, mas também podem estar em outra máquina.

 $^3$ Pode ser necessário entrar em contato com seu departamento de TI para receber informações sobre o servidor.

4 Para uma estação de trabalho insira "1". Para uma estação de trabalho em rede OpenLAB CDS, insira o número de estações que são parte do sistema. Para um sistema distribuído OpenLAB CDS, insira o número dos AIC´s.

<sup>5</sup> Para uma estação de trabalho OpenLAB CDS, é preciso inserir o número de instrumentos em execução simultânea na estação. Para uma estação de trabalho OpenLAB CDS ou sistema distribuído, é preciso inserir o número de instrumentos em execução simultânea na estação.

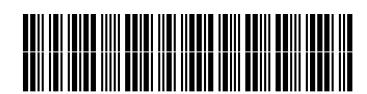

M8301-99071

Part Number: M8301-99071

Edition 11/2010 Printed in Germany **© Agilent Technologies Inc. 2010**

Agilent Technologies Hewlett-Packard-Strasse 8 76337 Waldbronn, Germany